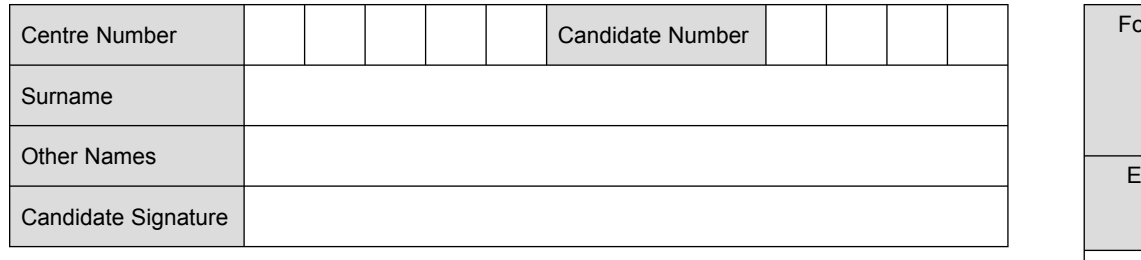

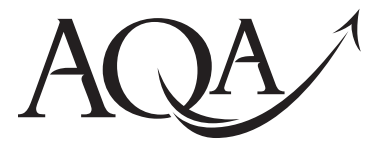

General Certificate of Secondary Education Foundation Tier June 2010

# **Information and 3522/F Communication Technology (Specification B)(Full Course)**

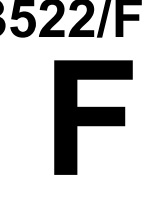

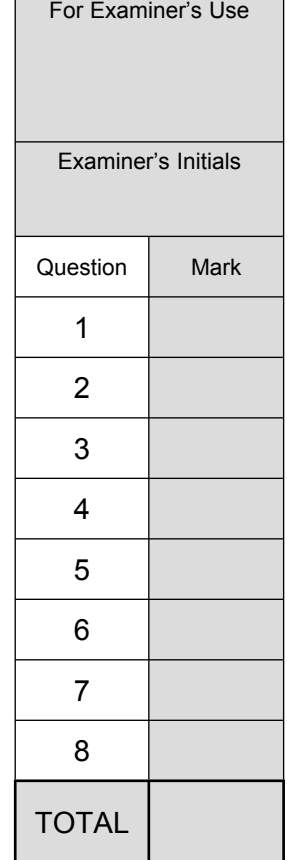

**Written Paper**

**Monday 21 June 2010 9.00 am to 10.30 am**

**You will need no other materials.** You may use a calculator.

### **Time allowed**

• 1 hour 30 minutes

#### **Instructions**

- Use black ink or black ball-point pen.
- Fill in the boxes at the top of this page.
- ! Answer **all** questions.
- ! You must answer the questions in the spaces provided. Do not write outside the box around each page or on blank pages.
- Do all rough work in this book. Cross through any work you do not want to be marked.

#### **Information**

- The marks for questions are shown in brackets.
- The maximum mark for this paper is 120.

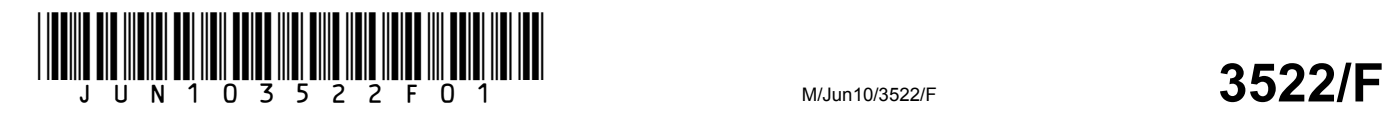

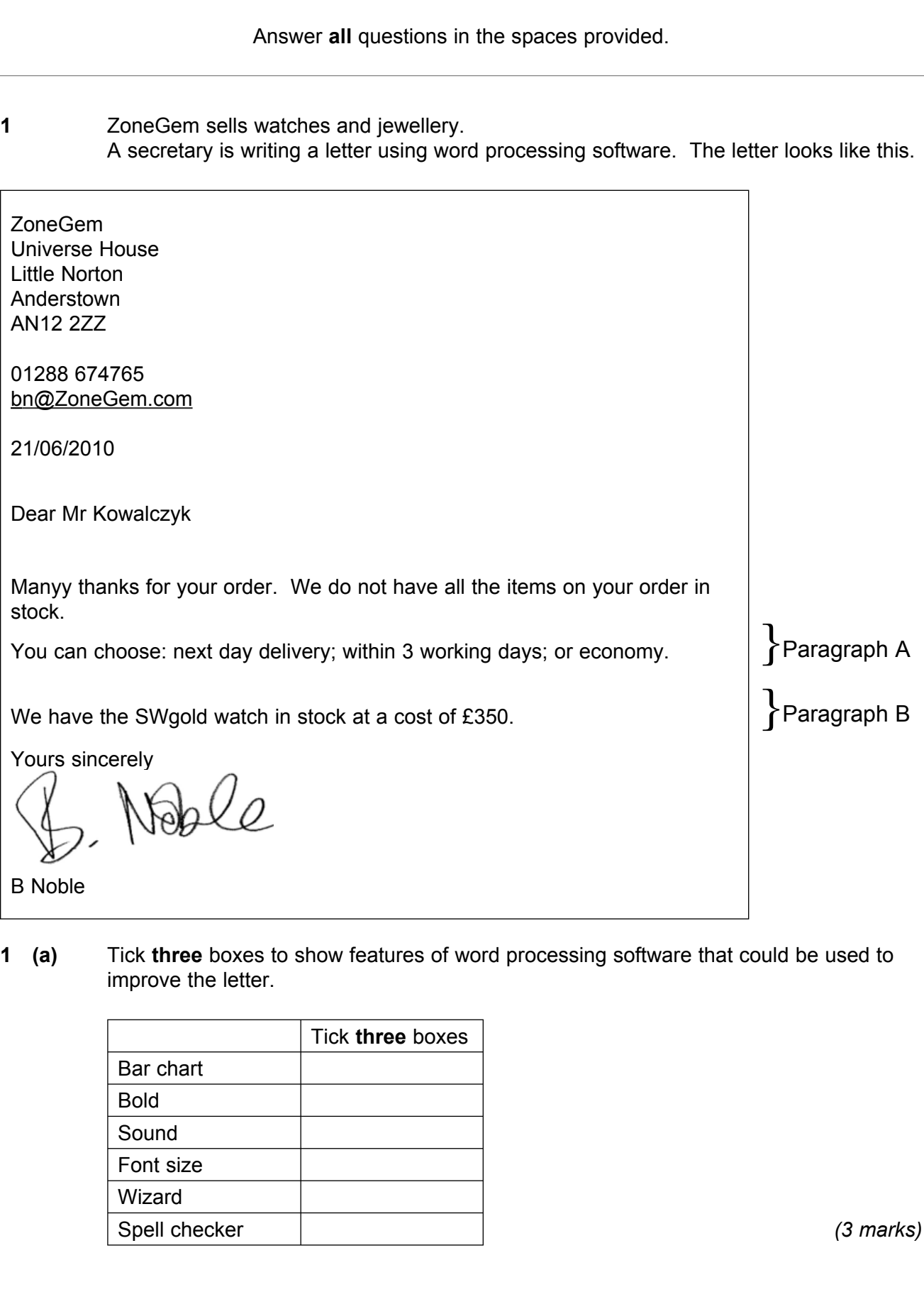

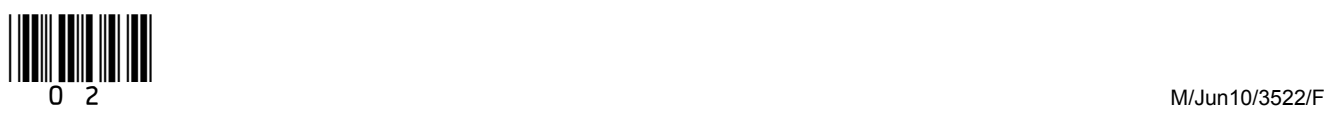

**1 (b)** The secretary wants to align some text. Write **one** label in each box to name the type of alignment shown.

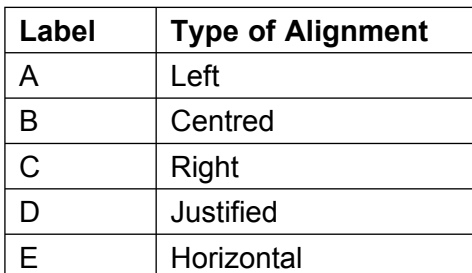

## **1 (b) (i)**

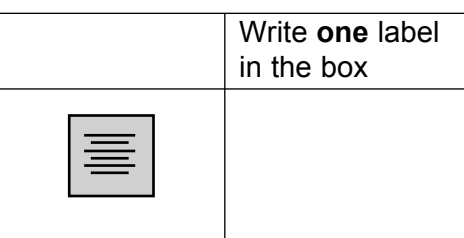

*(1 mark)*

**1 (b) (ii)** 

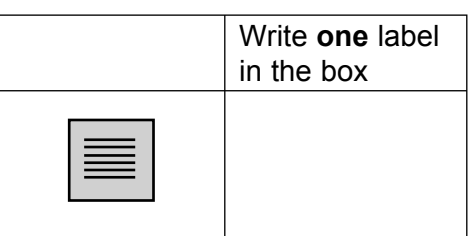

*(1 mark)*

**1 (c)** The secretary is going to rearrange the letter so that paragraph A is below paragraph B. Write the labels in order to show how the secretary could do this.

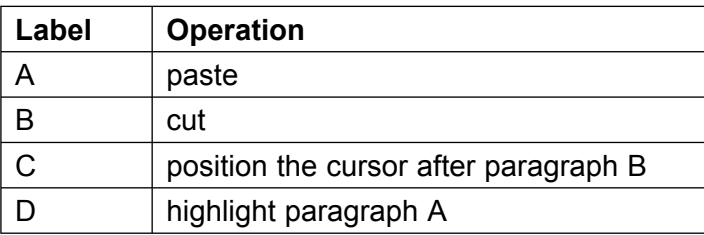

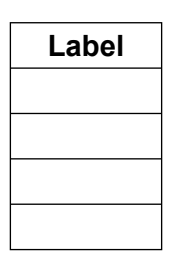

*(2 marks)*

**Question 1 continues on the next page**

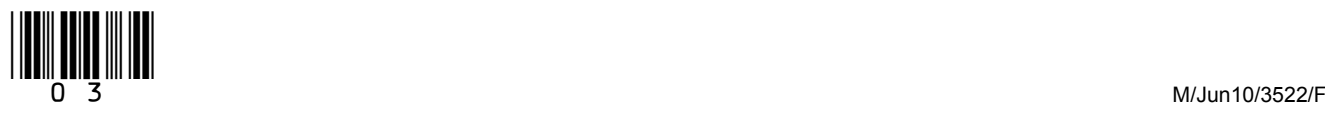

**1 (d)** The secretary is designing a logo for ZoneGem to be used in the letter heading. Write **one** label in each box to name the feature used.

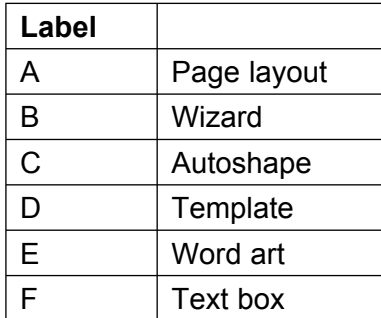

### **1 (d) (i)**

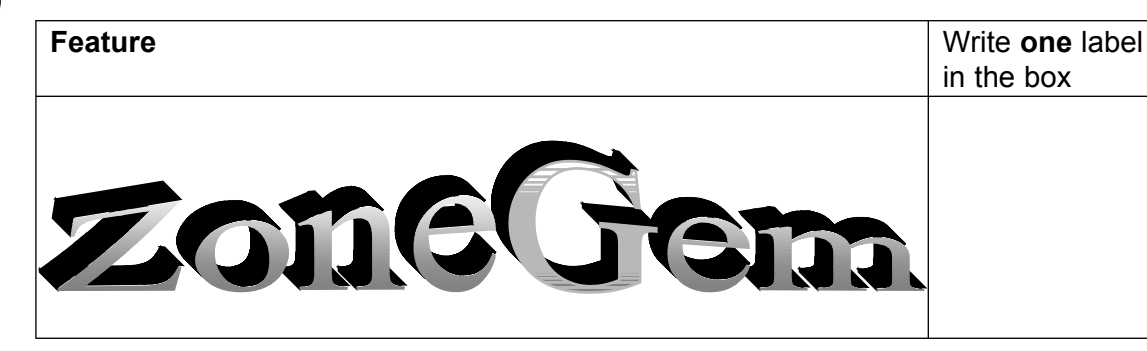

### *(1 mark)*

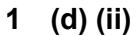

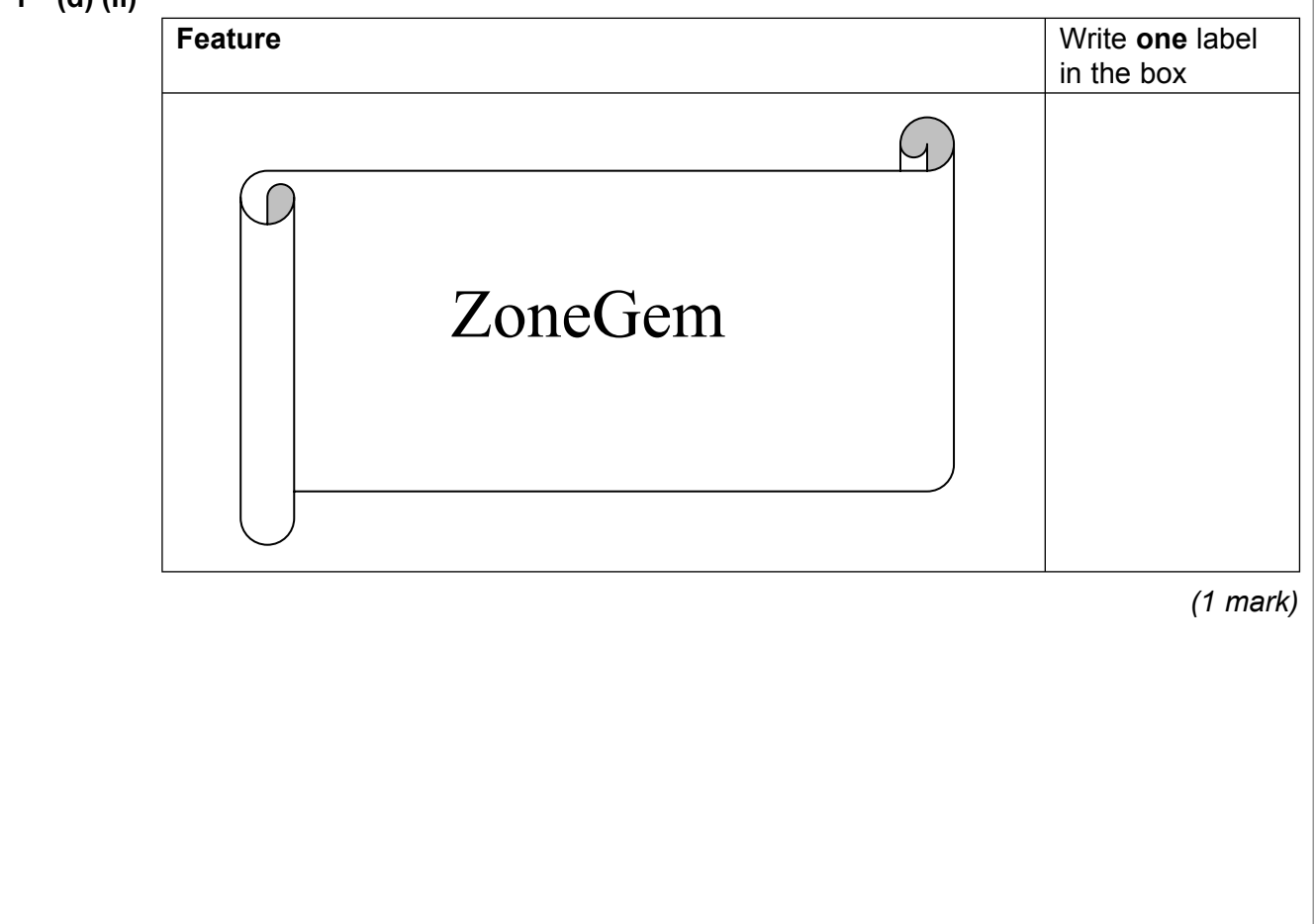

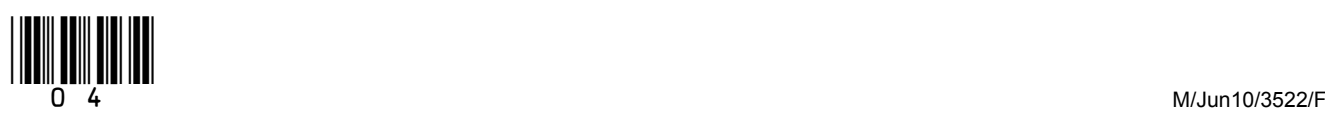

5

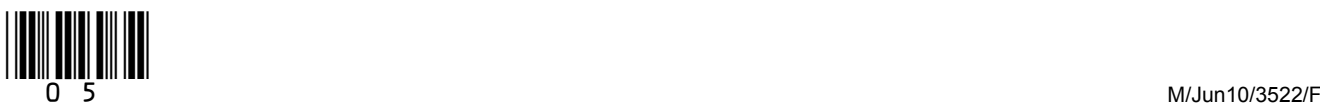

**Turn over**!

 $\mathcal{L}_\mathcal{L}$ **15**

### **2** A plumber uses a computer to work out the cost of refurbishing a kitchen for a customer. This is known as a quotation. Part of the information displayed on the monitor is shown below.

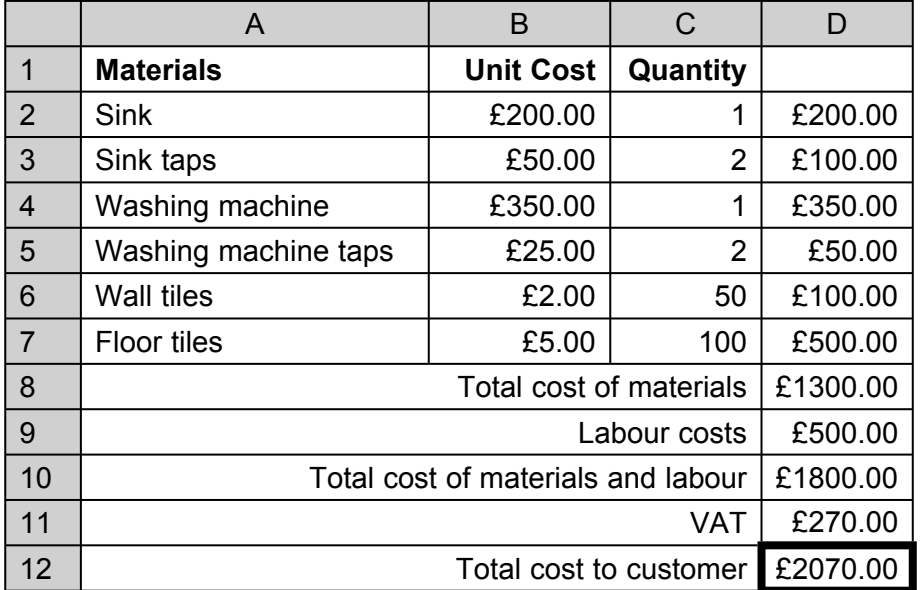

**2 (a)** Tick **one** box to show the type of software the plumber has used.

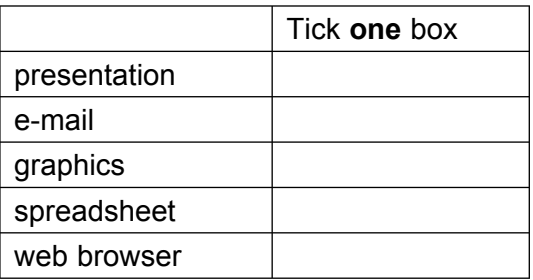

*(1 mark)* 

**2 (b)** Write **one** label in each box to show a cell with the feature described.

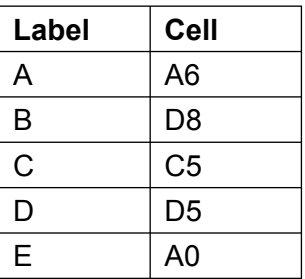

#### **2 (b) (i)**

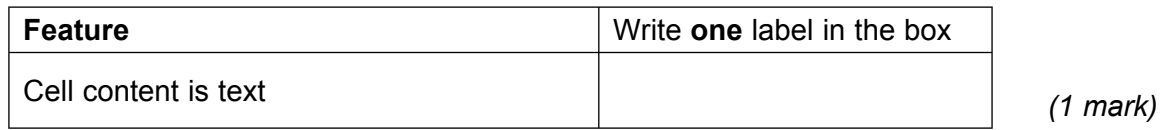

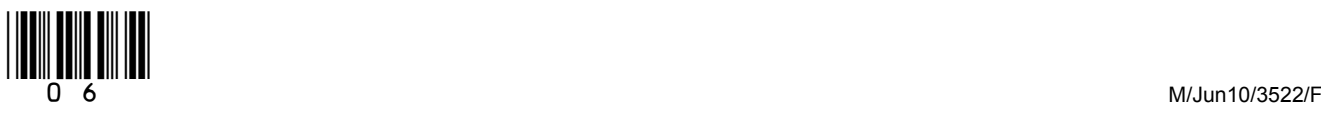

### **2 (b) (ii)**

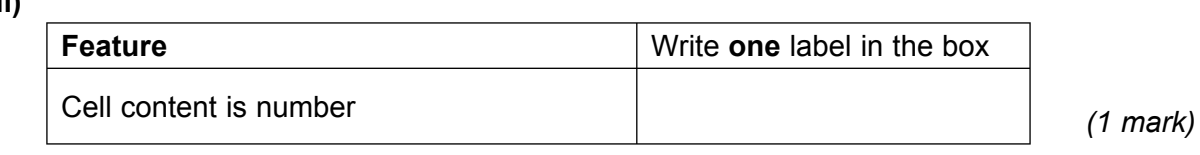

### **2 (b) (iii)**

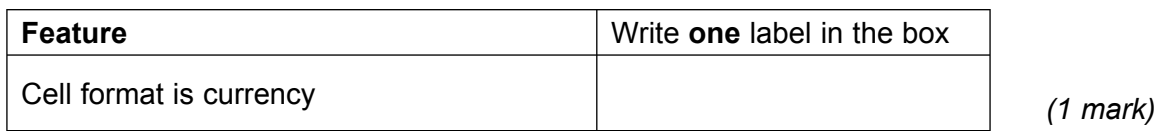

### **2 (b) (iv)**

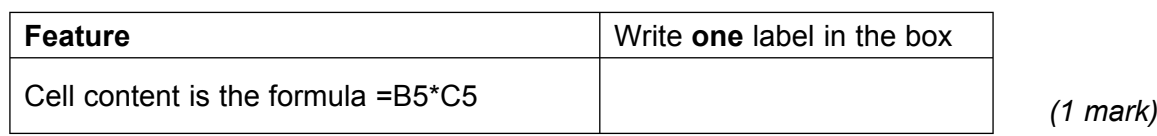

#### **2 (b) (v)**

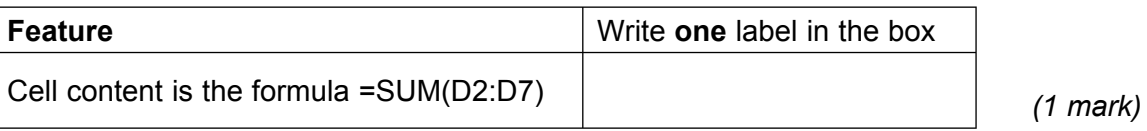

## **2 (c) (i)** Tick **two** boxes to show the advantages to the plumber in using the software.

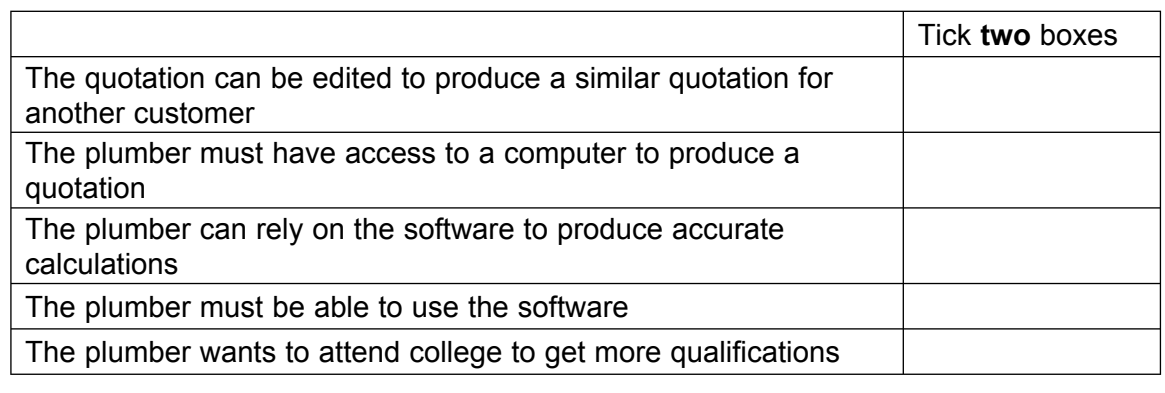

**2 (c) (ii)** Tick **two** boxes to show the disadvantages to the plumber in using the software.

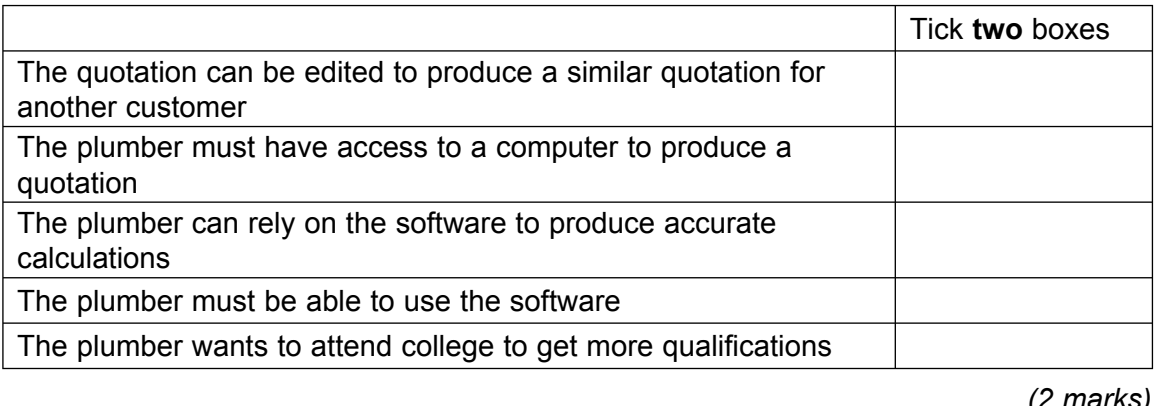

#### **Question 2 continues on the next page**

*(2 marks)*

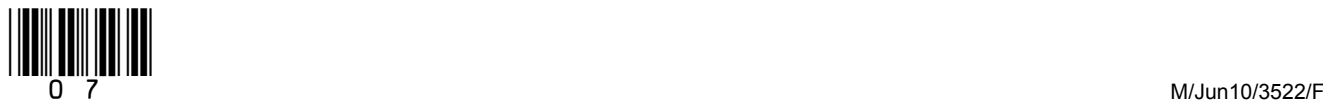

#### **2 (d)** The plumberís employer provides a laptop computer and portable printer. The plumber uses the laptop computer to play online games on the Internet during working hours.

Tick **two** boxes to show why the plumber should not do this.

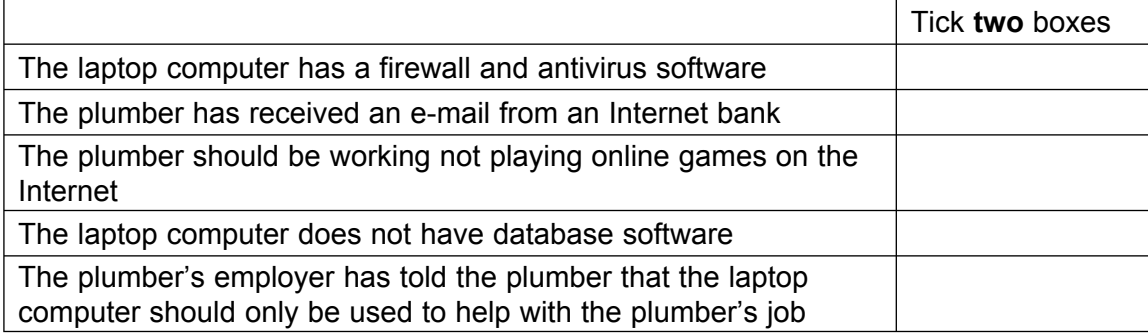

*(2 marks)*

#### **2 (e)** The laptop computer has been infected by malicious software downloaded from the Internet.

Tick **three** boxes to show what could be done to help protect the laptop computer.

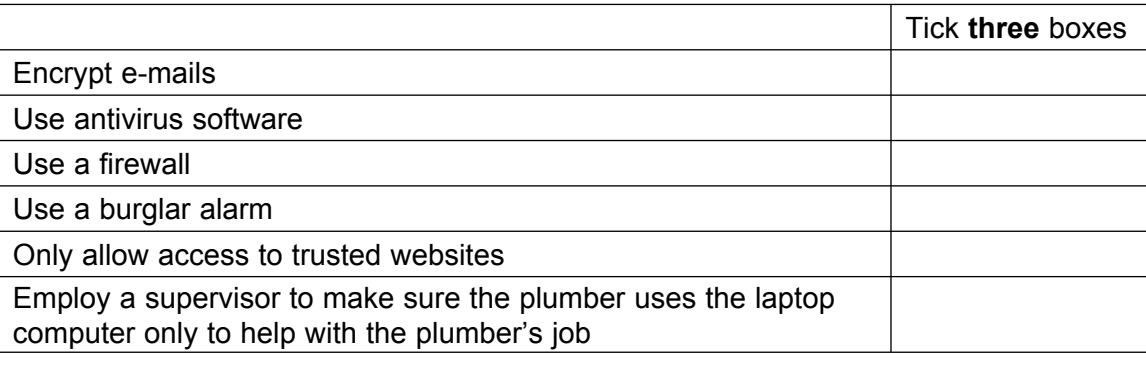

*(3 marks)*

 $\mathcal{L}_\mathcal{L}$ **15**

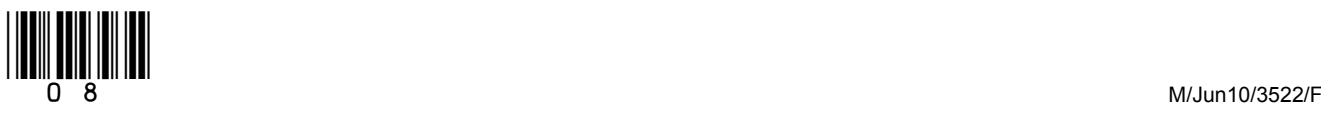

## **3** A doctor looks at information about patients on a computer. This is part of the information displayed on the monitor.

| <b>Patient</b><br><b>Number</b> | <b>Surname</b> | <b>Gender</b> | <b>Admission</b><br><b>Date</b> | <b>Doctor</b> |
|---------------------------------|----------------|---------------|---------------------------------|---------------|
| 0453                            | Jackson        | М             | 10/01/2010                      | Parkinson     |
| 0371                            | <b>Bolton</b>  | F             | 15/03/2010                      | Parkinson     |
| 0882                            | Walton         | R             | 20/03/2010                      | James         |
| 0061                            | Singh          | М             | 03/04/2010                      | Aziz          |
| 0263                            | Janiak         | F             | 07/04/2010                      | Parkinson     |
|                                 |                |               |                                 |               |

**3 (a)** Tick **one** box to show the type of software the doctor would use.

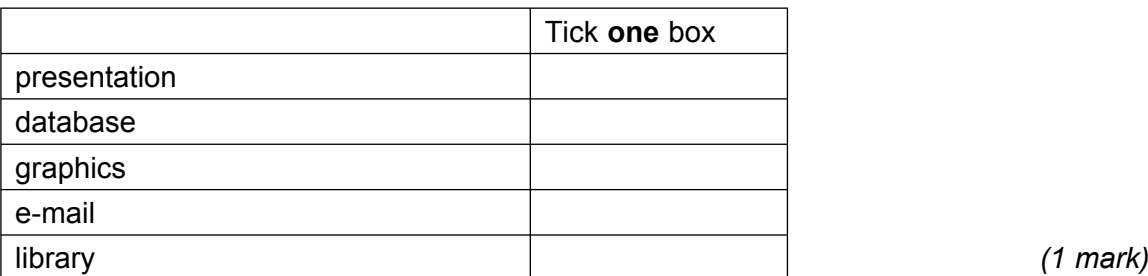

**3 (b)** State one other field that should be included in a patient's record and give one reason

Field that should be included:

why the doctor would find the field useful.

Reason why the doctor would find the field useful:

............................................................................................................................................

............................................................................................................................................

 ............................................................................................................................................ *(2 marks)*

## **3 (c)** A **Gender** has been input incorrectly.

Tick **one** box to show a validation check that would detect this error.

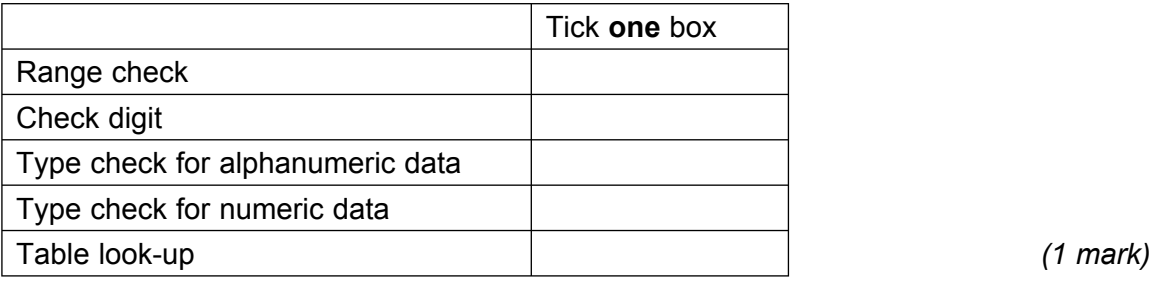

**Question 3 continues on the next page**

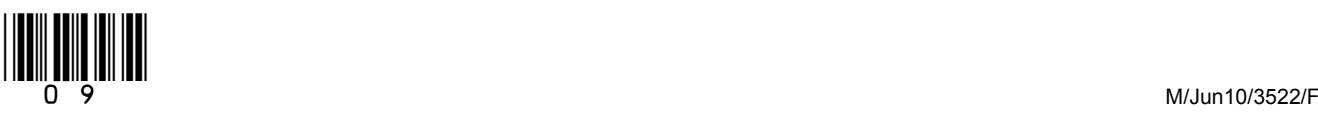

**Turn over**!

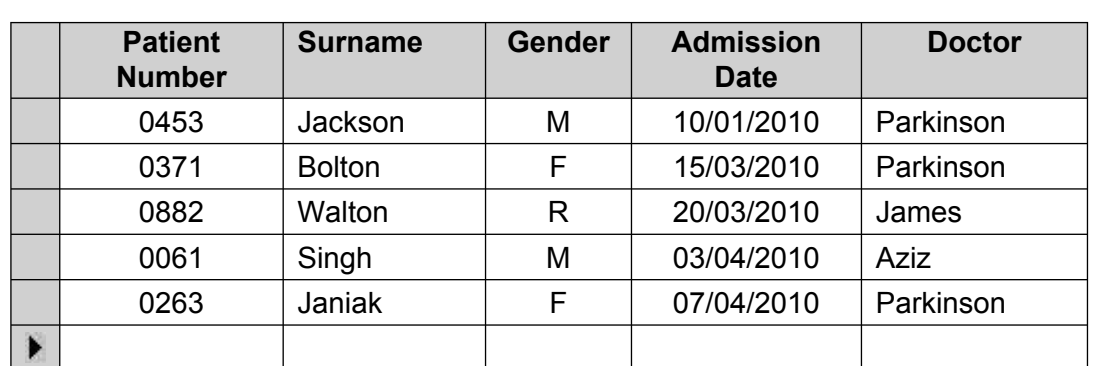

### **3 (d)** The **Patient Number** is the key field.

Tick **two** boxes to show essential features of a key field.

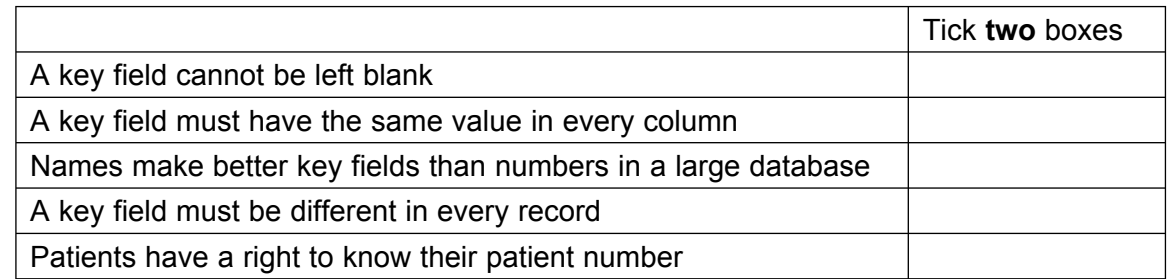

*(2 marks)*

**3 (e)** Write **one** label in each box to complete the sentences to show why the **Gender** field has been coded.

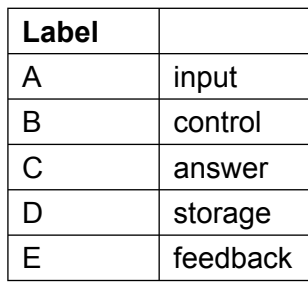

**3** (e) (i) Coded information can be faster to  $\vert$  .

```
3 (e) (ii) Coded information takes up less space on the hard disk. (1 mark)
```
**3 (f)** The information displayed on the monitor has already been sorted. Tick **one** box to show the field the information has been sorted on.

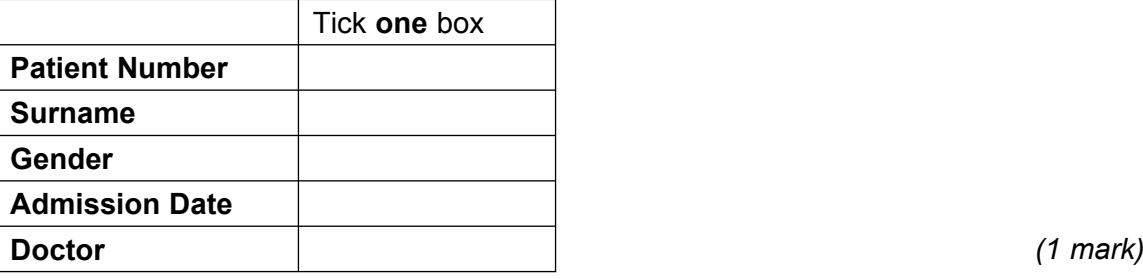

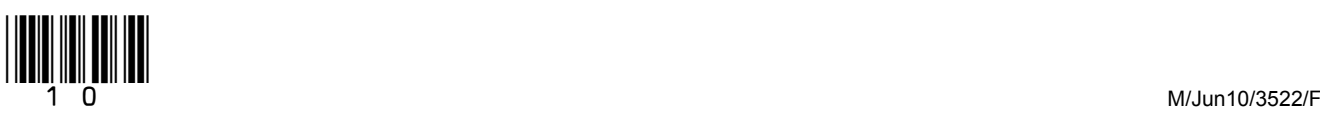

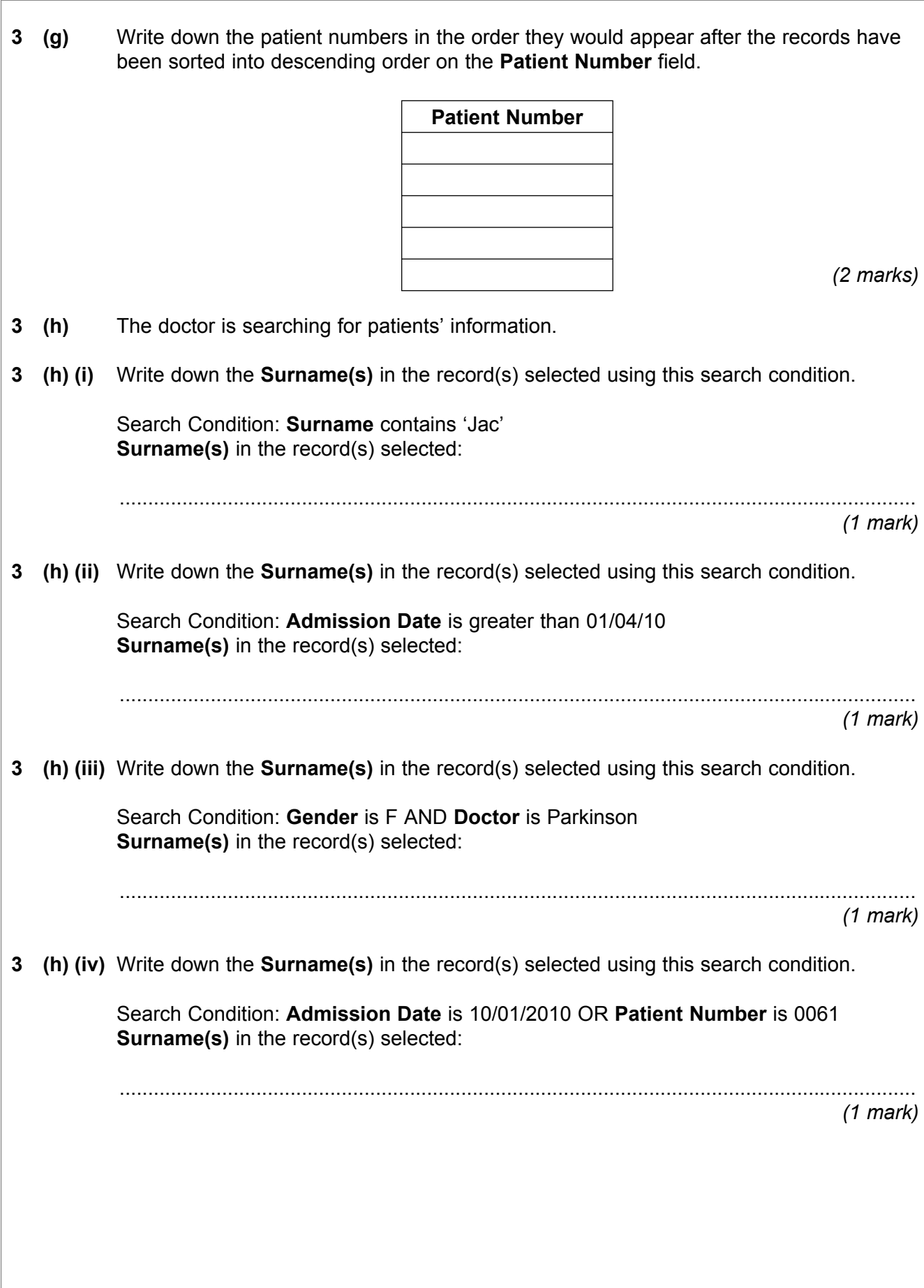

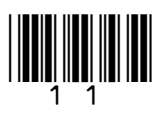

**Turn over**!

 $\overline{\phantom{a}}$ **15**

- 
- **4** E-mail is used at work and at home.
- **4 (a)** Tick **two** boxes to show which of the following could be valid e-mail addresses.

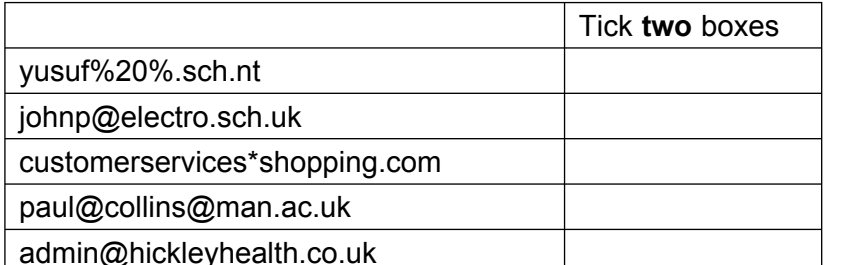

admin@hickleyhealth.co.uk *(2 marks)* 

A window *(2 marks)*

**4 (b)** Tick **two** boxes to show what can be attached to an e-mail.

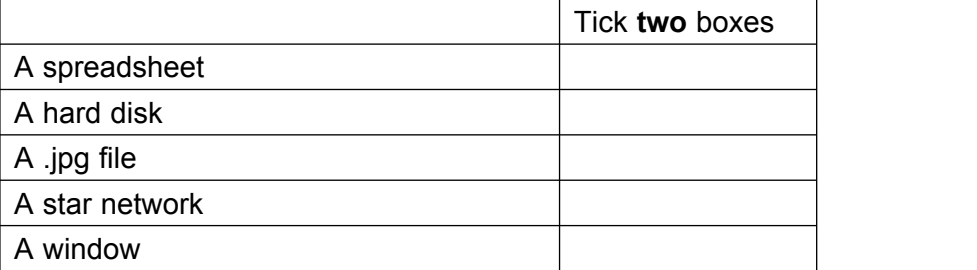

**4 (c)** When you receive an e-mail on a computer, you can reply to it, forward it or delete it. Tick **two** boxes to show which of these statements are true.

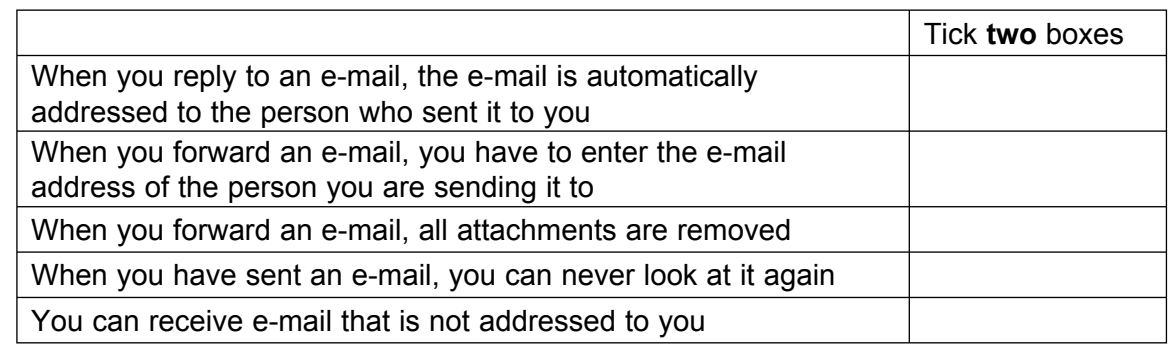

*(2 marks)*

- **4 (d)** Files attached to e-mails can be zipped.
- **4 (d) (i)** Tick **one** box to show a feature of a zipped file.

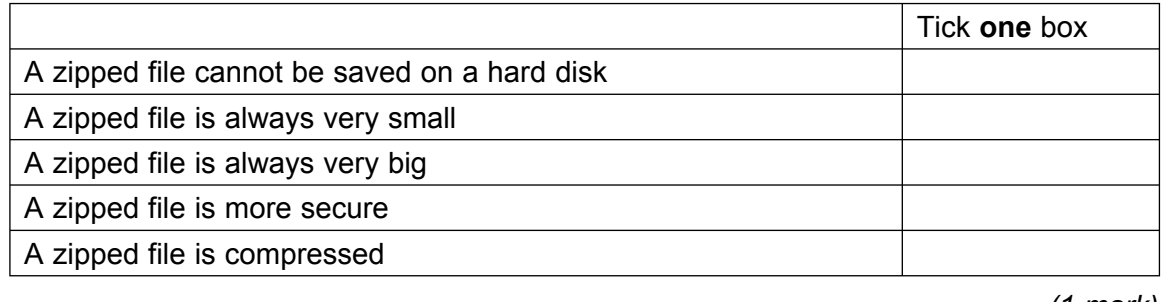

*(1 mark)*

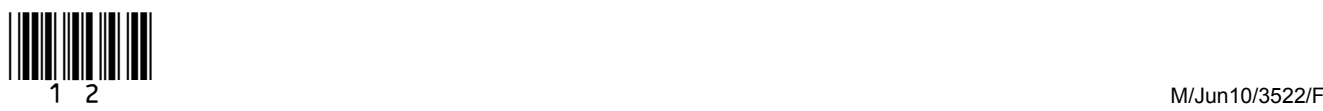

**4 (d) (ii)** Write **one** label in each box to complete the sentence.

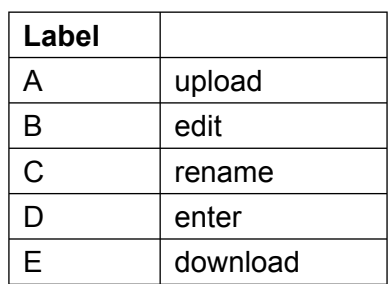

A zipped file will and and faster. **A** and faster. *(2 marks)* 

**4 (e)** A householder is buying the weekly shopping online and discovers a new website for shopping.

 The home page is attractively designed with pictures of goods for sale on it. The householder wants to persuade a friend to use this website. The householder could e-mail the home page to the friend or could send an e-mail with a link to the home page in it.

**4 (e) (i)** Tick **one** box to show an advantage to the householder in e-mailing the home page.

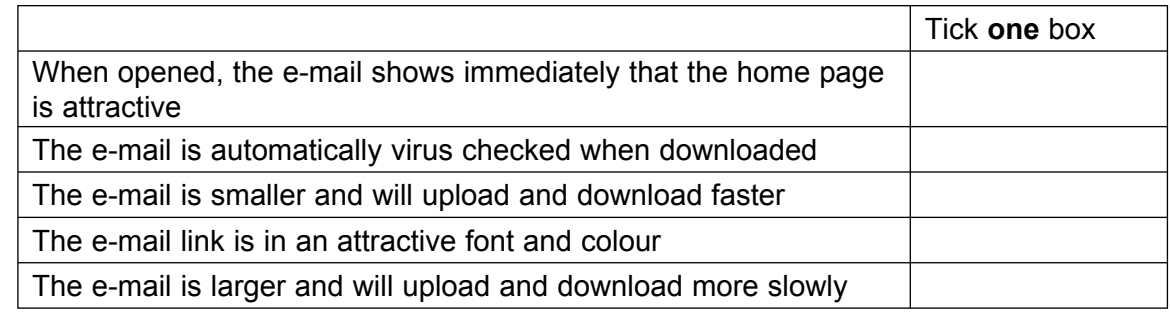

*(1 mark)*

**4 (e) (ii)** Tick **one** box to show an advantage to the householder in sending an e-mail with a link to the home page in it.

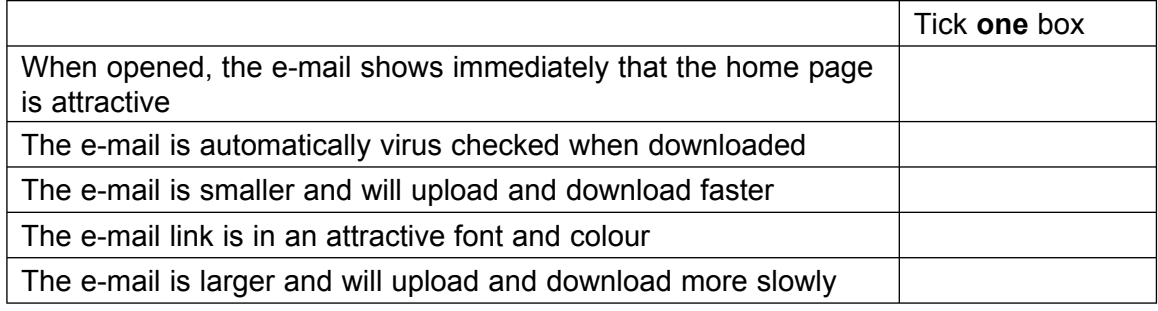

*(1 mark)*

**Question 4 continues on the next page**

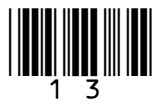

**Turn over**!

**4 (f)** The householder is having difficulty with the new website and needs to contact the owners.

This hyperlink is on the home page: Contact us by e-mail Tick **two** boxes to show what should happen when the householder clicks on the hyperlink.

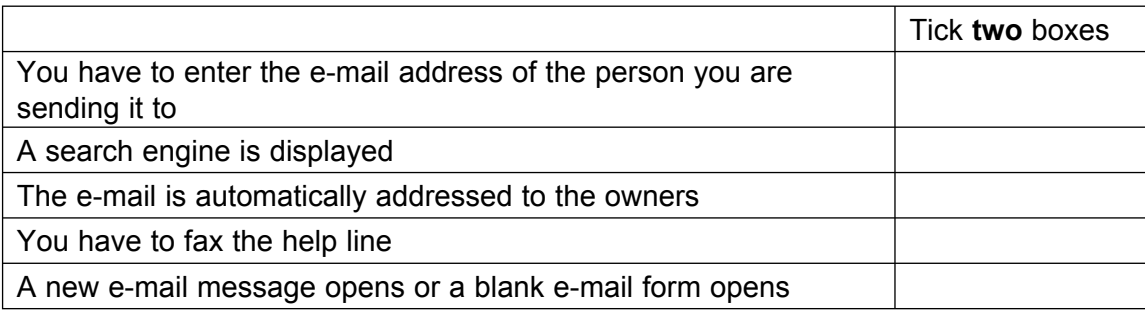

*(2 marks)*

#### **4 (g)** Tick **two** boxes to show advantages of shopping online compared with going to the shops.

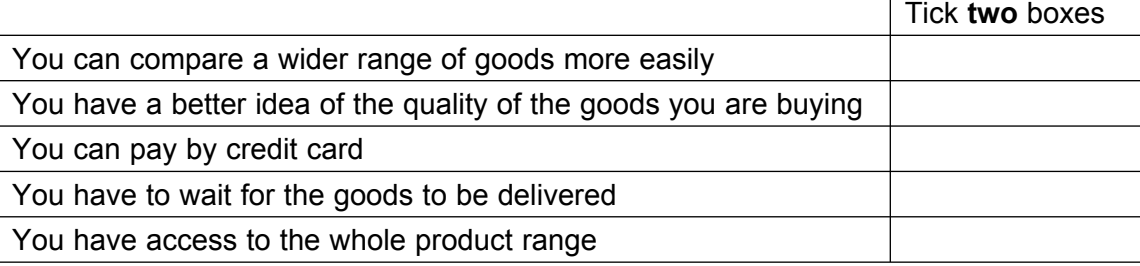

*(2 marks)*

 $\mathcal{L}_\mathcal{L}$ **15**

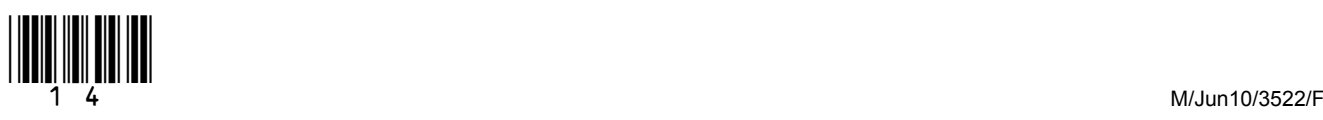

**5** A worker is using a computer controlled cutter to cut a shape out of a sheet of rigid plastic.

These are examples of instructions that control the cutter.

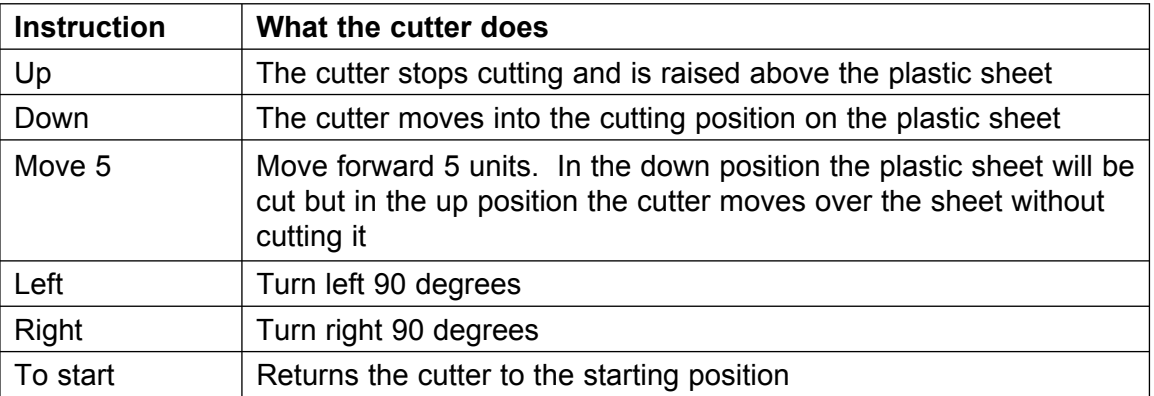

**5 (a)** These instructions cut out the shape below. The cutter starts at S and is returned to S.

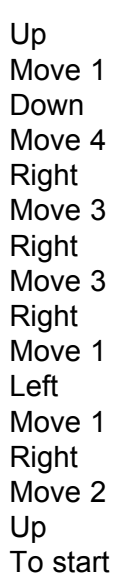

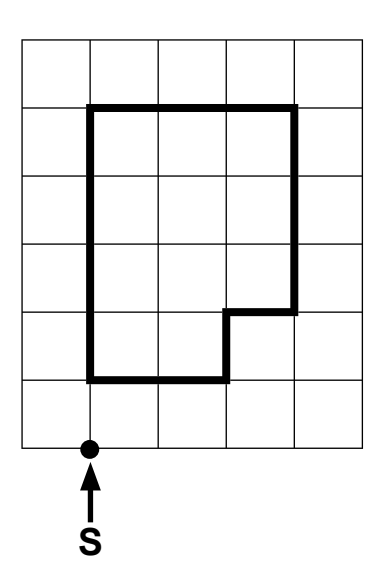

 Draw on the grid the shape cut out by the instructions below. You should start at S and return to S.

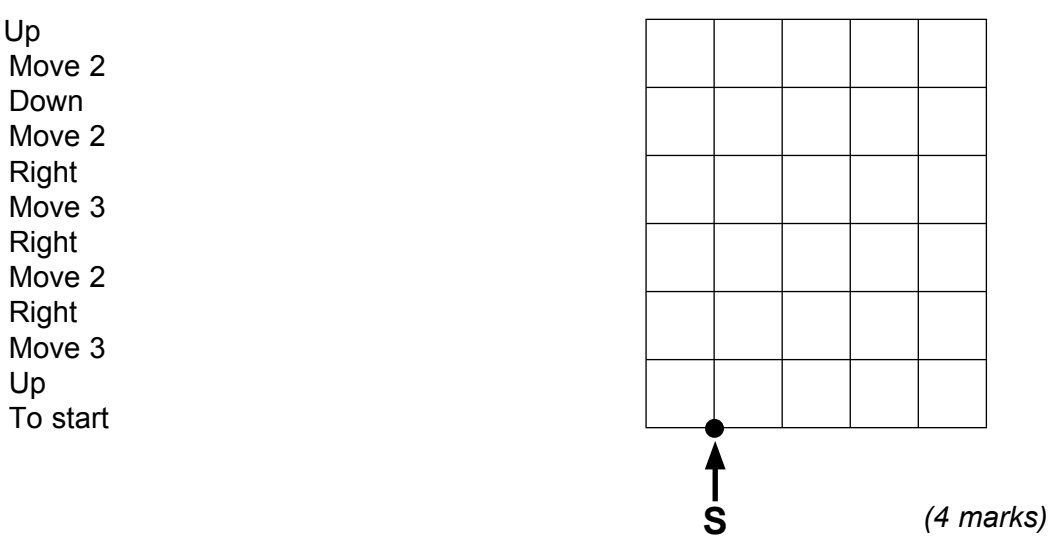

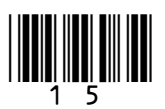

**Turn over**!

These instructions remove hole A. The cutter starts at S and is returned to S.  $5$  (b)

> Up Move 5 Right Move 1 Down Move 1 Left Move 1 Left Move 1 Left Move 1 Up To start

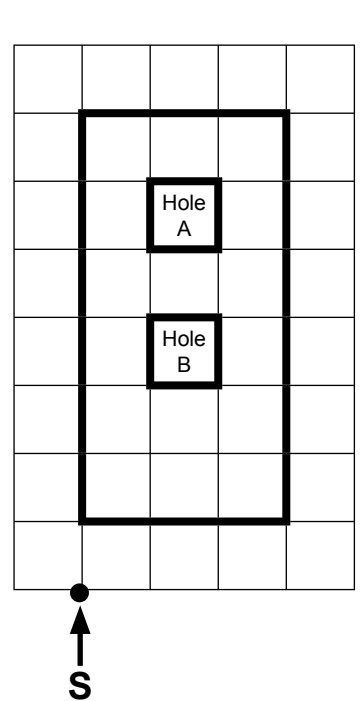

Write the instructions to remove hole B. The cutter starts at S and is returned to S.

 $(4$  marks)

#### $5$  (c) Write the instructions to cut out the shape below. The cutter starts at S and is returned to S.

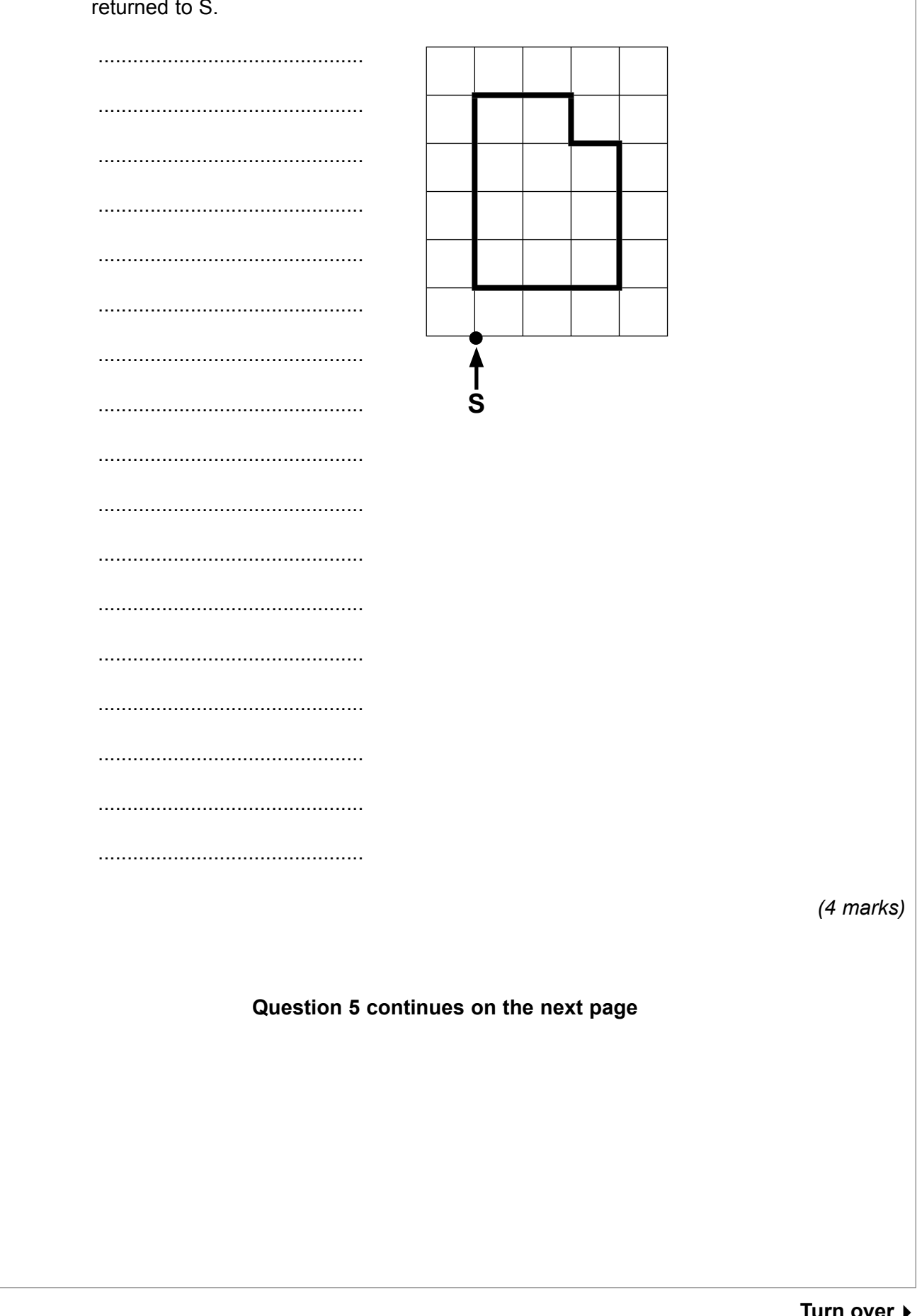

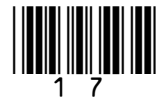

Turn over ▶

**5 (d)** The worker writes some instructions to cut out a shape but they do not cut out the shape wanted.

Write the labels of these statements in the flowchart boxes to show a method of developing and testing the instructions.

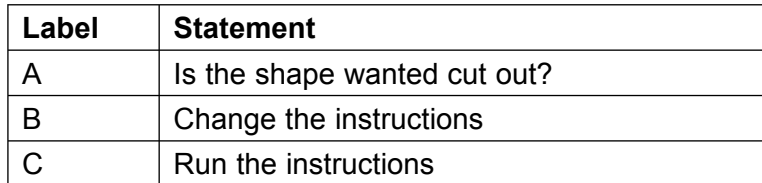

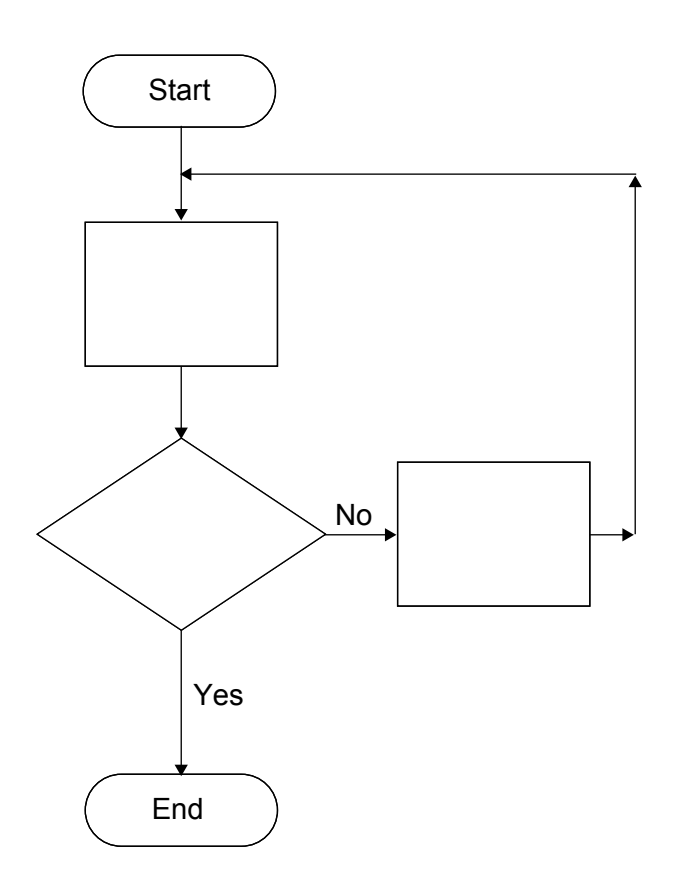

*(3 marks)*

 $\overline{\phantom{a}}$ **15**

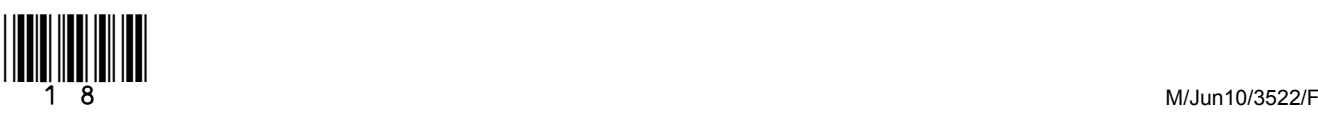

**6** SilverDVD is a company that rents out DVDs to its members. SilverDVD use an ICT system to keep track of DVDs rented to members. This is a diagram of part of their ICT system.

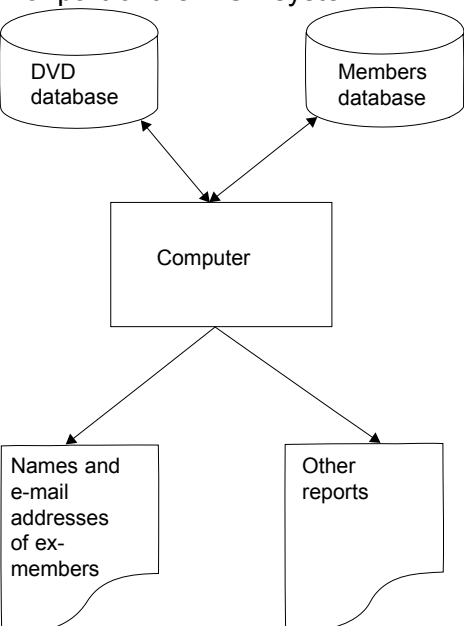

- **6 (a)** SilverDVD produce a report showing the names and e-mail addresses of ex-members so that they can contact them.
- **6 (a) (i)** Some ex-members do not have e-mail. Write **one** label in the box to complete the sentence.

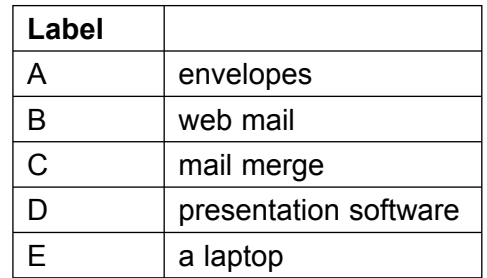

 If ex-members do not have e-mail, SilverDVD send personalised letters which are produced using  $\vert$ .

**6 (a) (ii)** Tick **three** boxes to show other reports that the ICT system could be expected to produce.

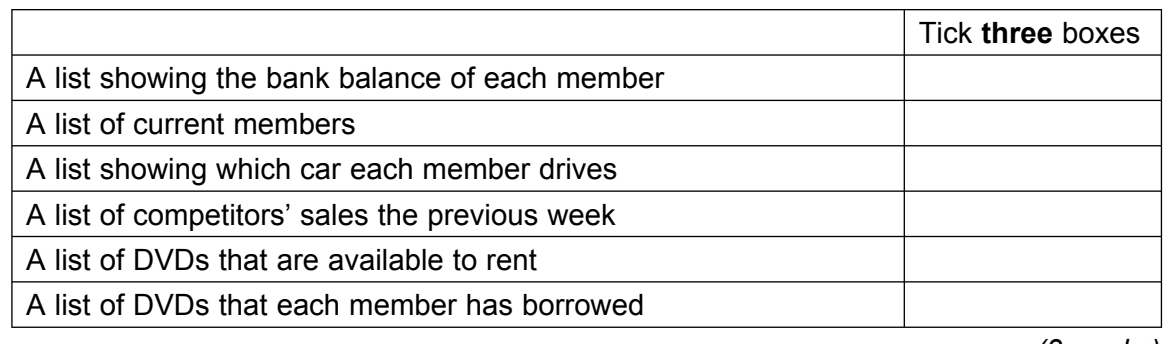

*(3 marks)*

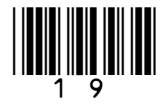

**6 (b)** SilverDVDís employees have user documentation to help them use the ICT system. Employees complain that some of the user documentation is not very good. This is part of the documentation they complain about.

> Reports are produc using the report writer feature which is usually in in the report menu. If you don't see the report wizard in the report menu may not be installed click select install click on OK and report and click on OK. Data from from archived database files can be included by selecting. Before including fields make sure the field's match in the source archive file with the report.

**6 (b) (i)** Tick **three** boxes to show why this is not good user documentation.

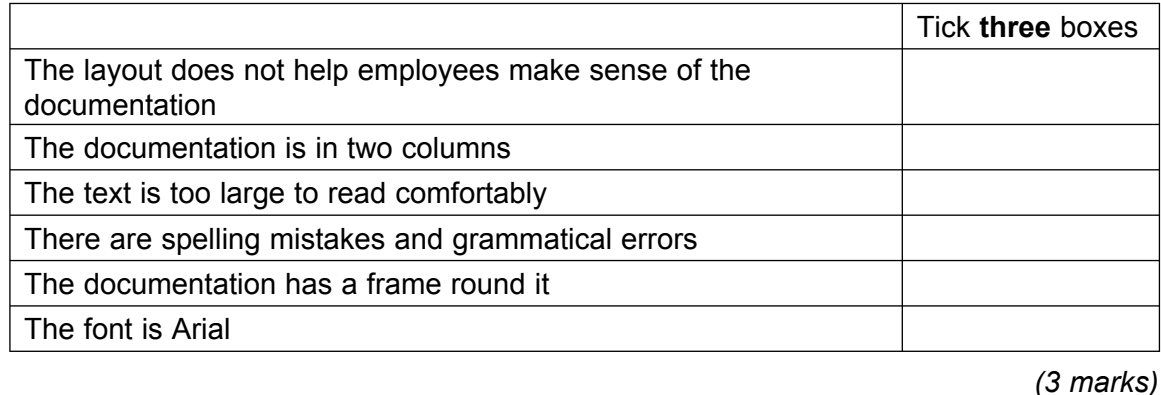

**6 (b) (ii)** Give **one** other reason why this is not good user documentation.

 ............................................................................................................................................ ............................................................................................................................................ *(1 mark)*

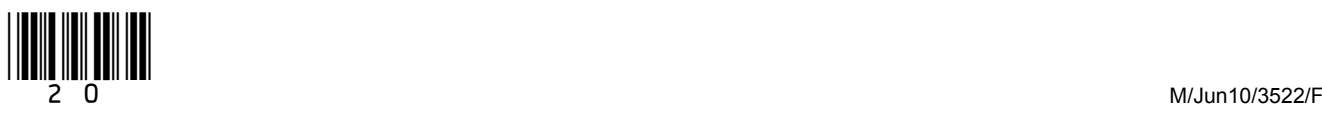

**6 (c)** User documentation can be made available as a printed manual.

Tick **three** boxes to show other ways documentation can be made available.

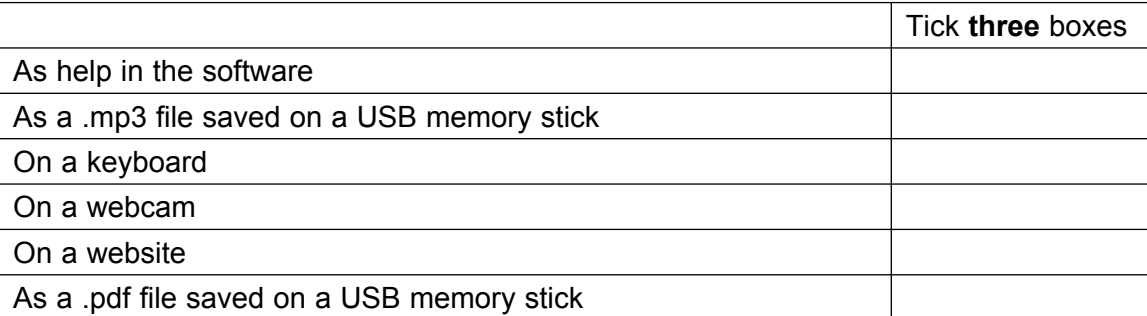

*(3 marks)*

**6 (d)** SilverDVD are going to introduce a new ICT system.

 Write **one** label in each box to show at which stage of the ICT systems life cycle each task is carried out.

 $\mathbf{r}$ 

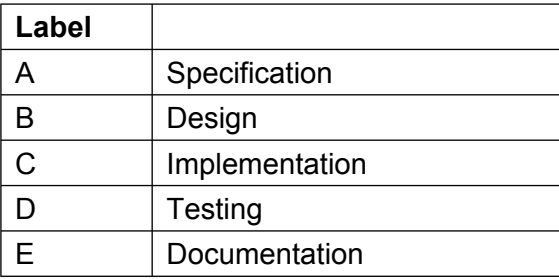

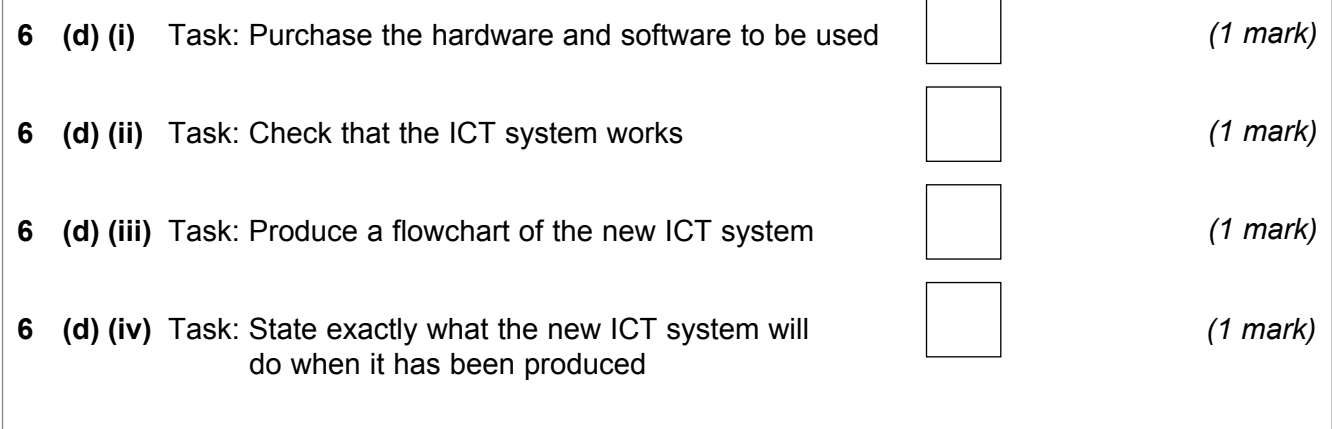

 $\overline{\phantom{a}}$ **15**

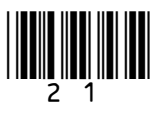

**7** A school library uses an ICT system to keep track of books. The librarian puts a bar code in each book. **TELEVISION** 

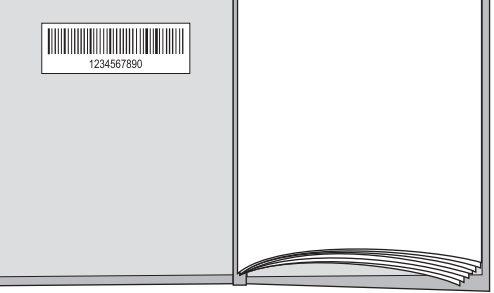

**7 (a)** Write **one** label in each box to complete the sentences.

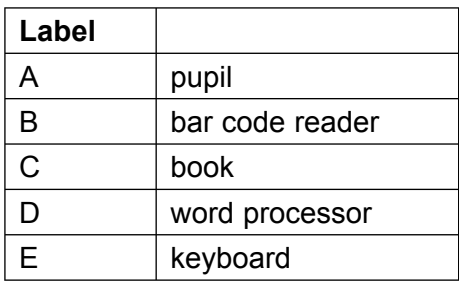

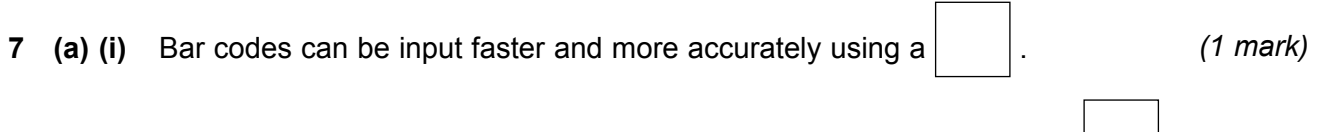

 $\Gamma$ 

**7** (a) (ii) The librarian can enter the number printed under the bar code using a  $\vert$ . (1 mark)

- **7** (a) (iii) The bar code identifies the  $\vert$  .
- **7 (b)** Tick **two** boxes to show why the number is printed under the bar code.

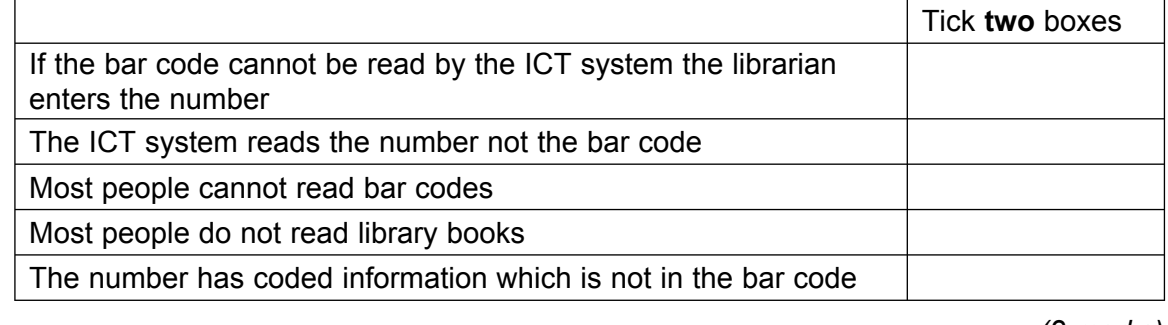

*(2 marks)*

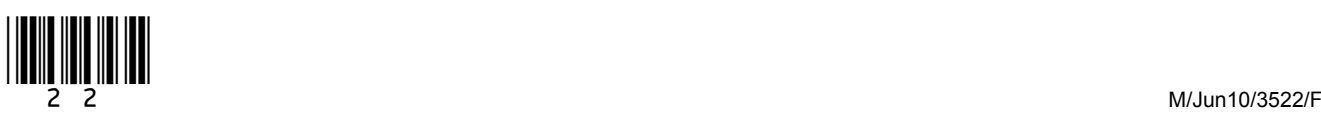

**7 (c) (i)** The condition of a library book is described on the ICT system using a code. This is the code used:

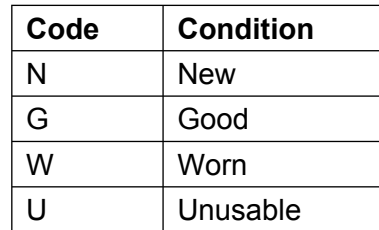

Tick **two** boxes to describe this code.

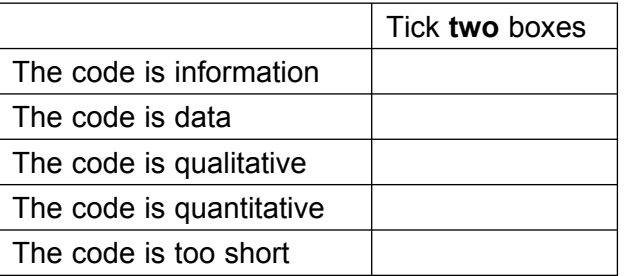

(2 marks)

**7 (c) (ii)** A pupil returns a book. The librarian complains that the book is worn but the ICT system shows it was in good condition when the pupil borrowed it. The pupil says it was worn when it was borrowed.

Tick **two** boxes to show the most likely ways this difference of opinion could happen.

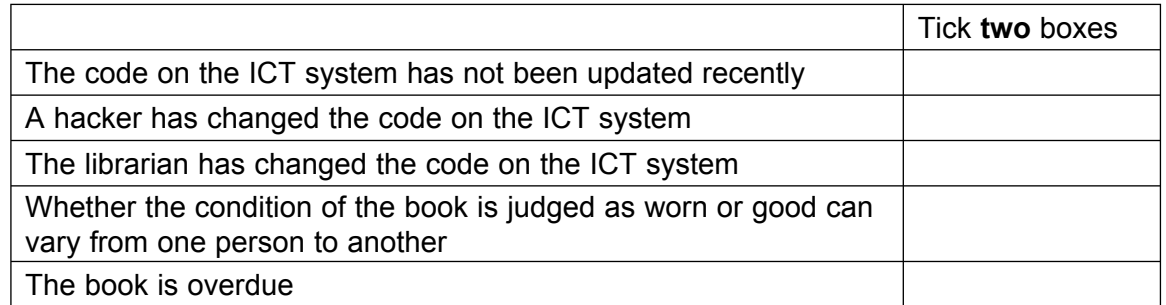

*(2 marks)*

#### **Question 7 continues on the next page**

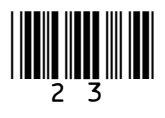

**Turn over**!

| Label |                      |  |  |
|-------|----------------------|--|--|
| А     | parents              |  |  |
| B     | the ICT technician   |  |  |
| Ć     | the school secretary |  |  |
| D     | Ofsted               |  |  |
| Е     | the librarian        |  |  |
| F     | pupils               |  |  |

**7 (d) (i)** Technical documentation could be useful to . *(1 mark)* **7** (d) (ii) User documentation could be helpful to  $\vert$  and  $\vert$ .  $\vert$ . (2 marks)

**7 (e)** Tick **three** boxes to show reasons to justify the use of an ICT system in the library.

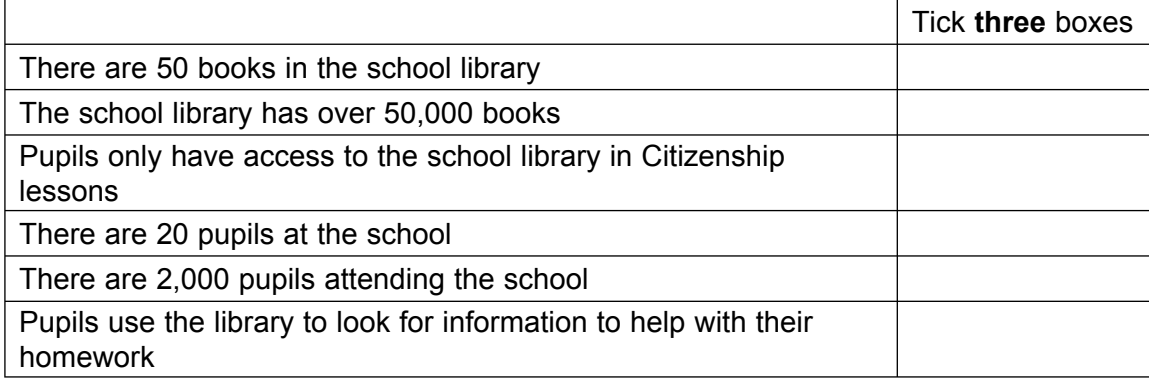

*(3 marks)*

 $\overline{\phantom{a}}$ **15**

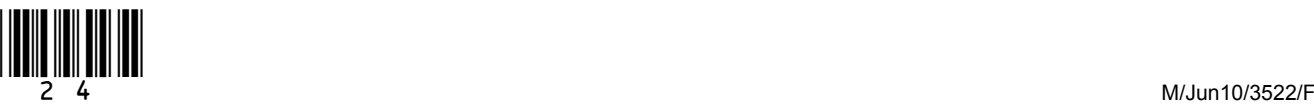

## **8** People often use ICT at home and when they relax or do leisure activities.

- **8 (a)** TV broadcasting is changing from analogue to digital. There are many sources of TV programmes. For example, programmes can be broadcast over the Internet.
- **8 (a) (i)** Tick **two** boxes to show the advantages when TV programmes are broadcast over the Internet.

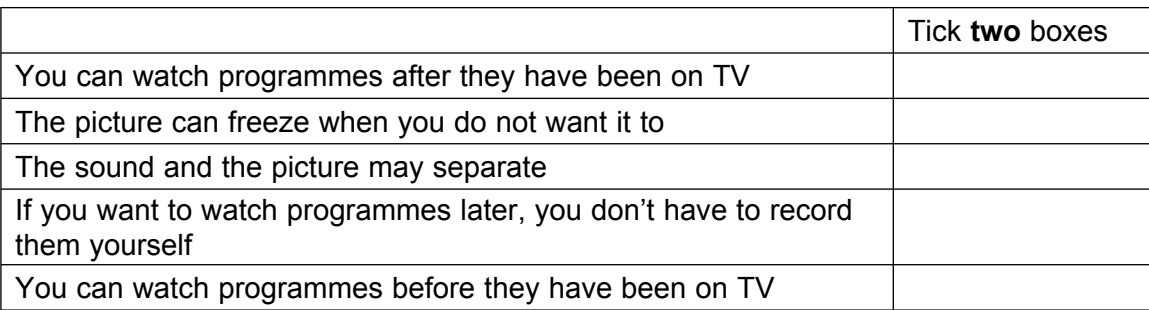

*(2 marks)*

**8 (a) (ii)** Tick **two** boxes to show the disadvantages when TV programmes are broadcast over the Internet.

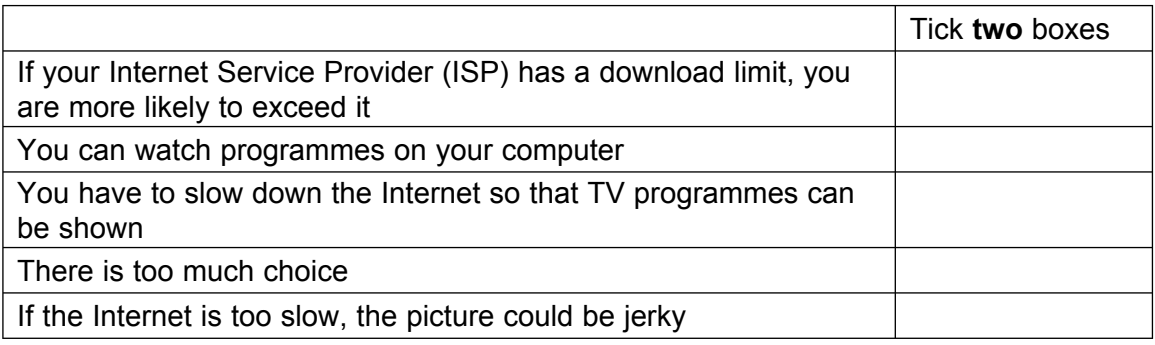

*(2 marks)*

**8 (a) (iii)** Tick **two** boxes to show other sources of TV programmes.

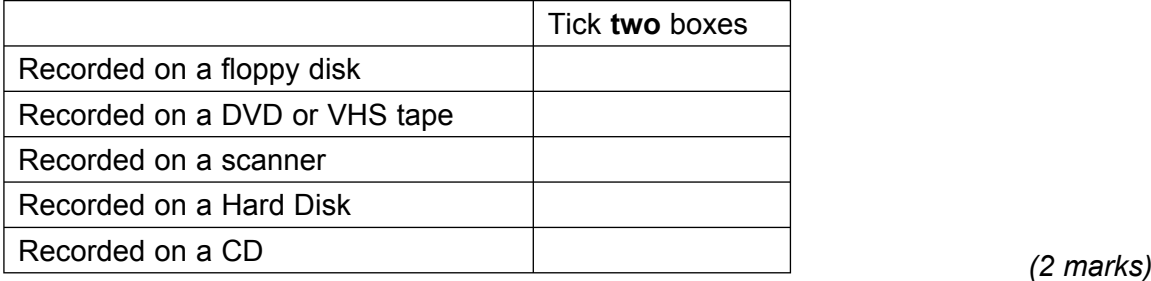

#### **Question 8 continues on the next page**

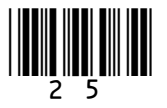

Turn over  $\triangleright$ 

- **8 (b)** A wireless home network includes three laptops and a desktop computer, and these can all use the Internet at the same time.
- **8 (b) (i)** Tick **two** boxes to show the hardware needed so users can access the Internet over the home network.

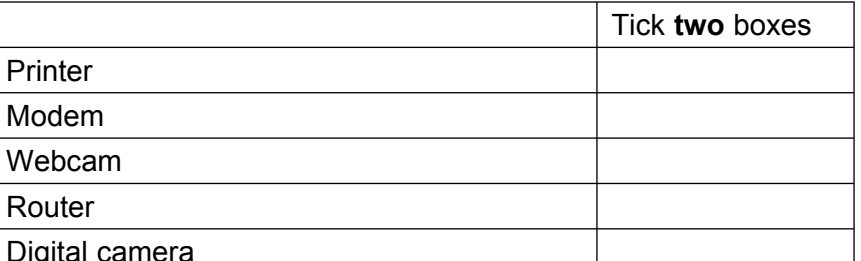

Digital camera *(2 marks)*

**8 (b) (ii)** Draw a labelled diagram of the wireless home network. You should include three laptops, a desktop computer and the other essential hardware needed so that users can access the Internet.

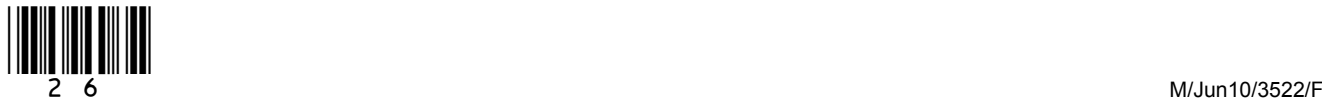

*(4 marks)*

 $\overline{\mathbf{15}}$ 

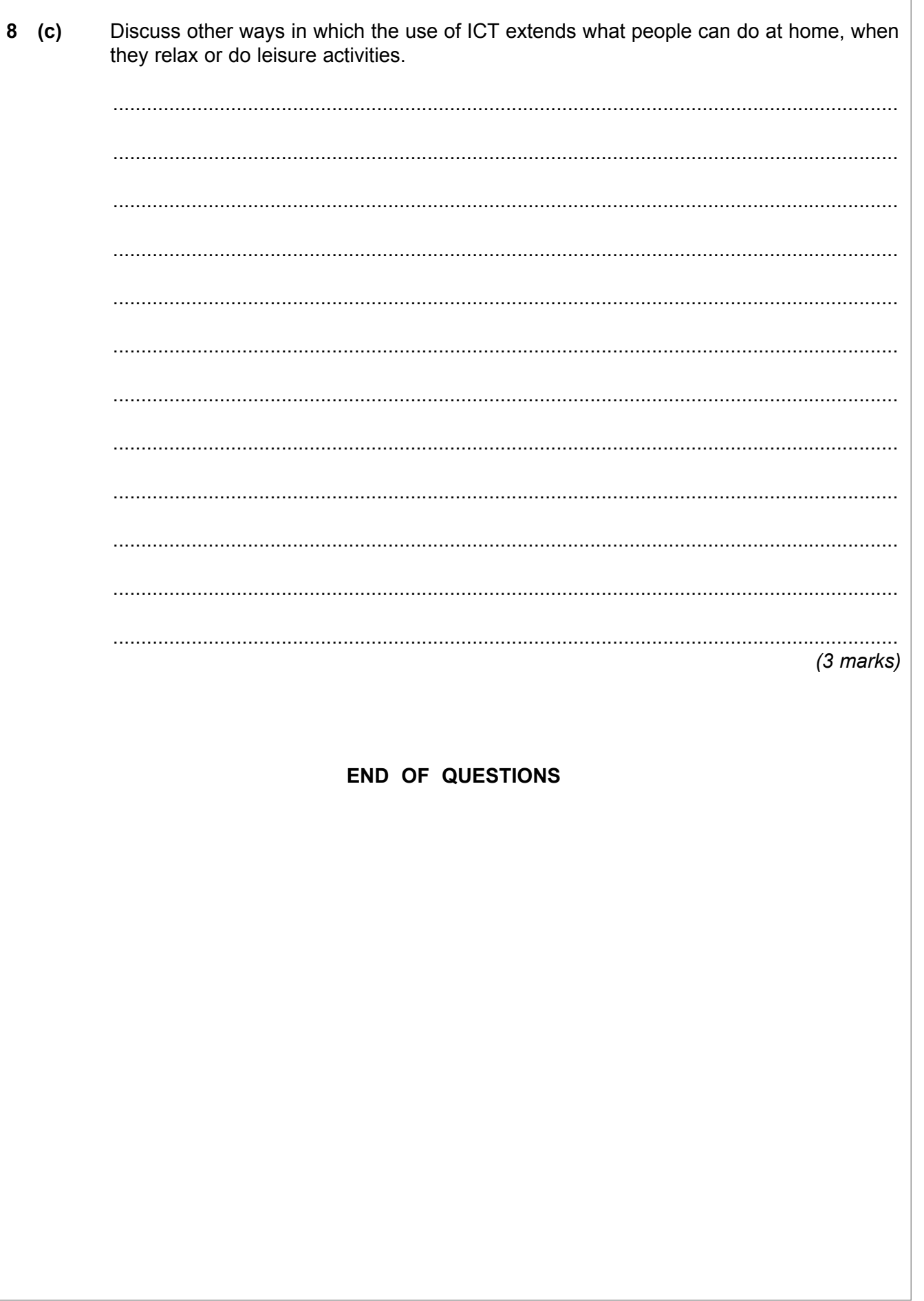

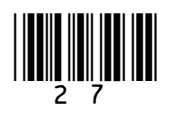

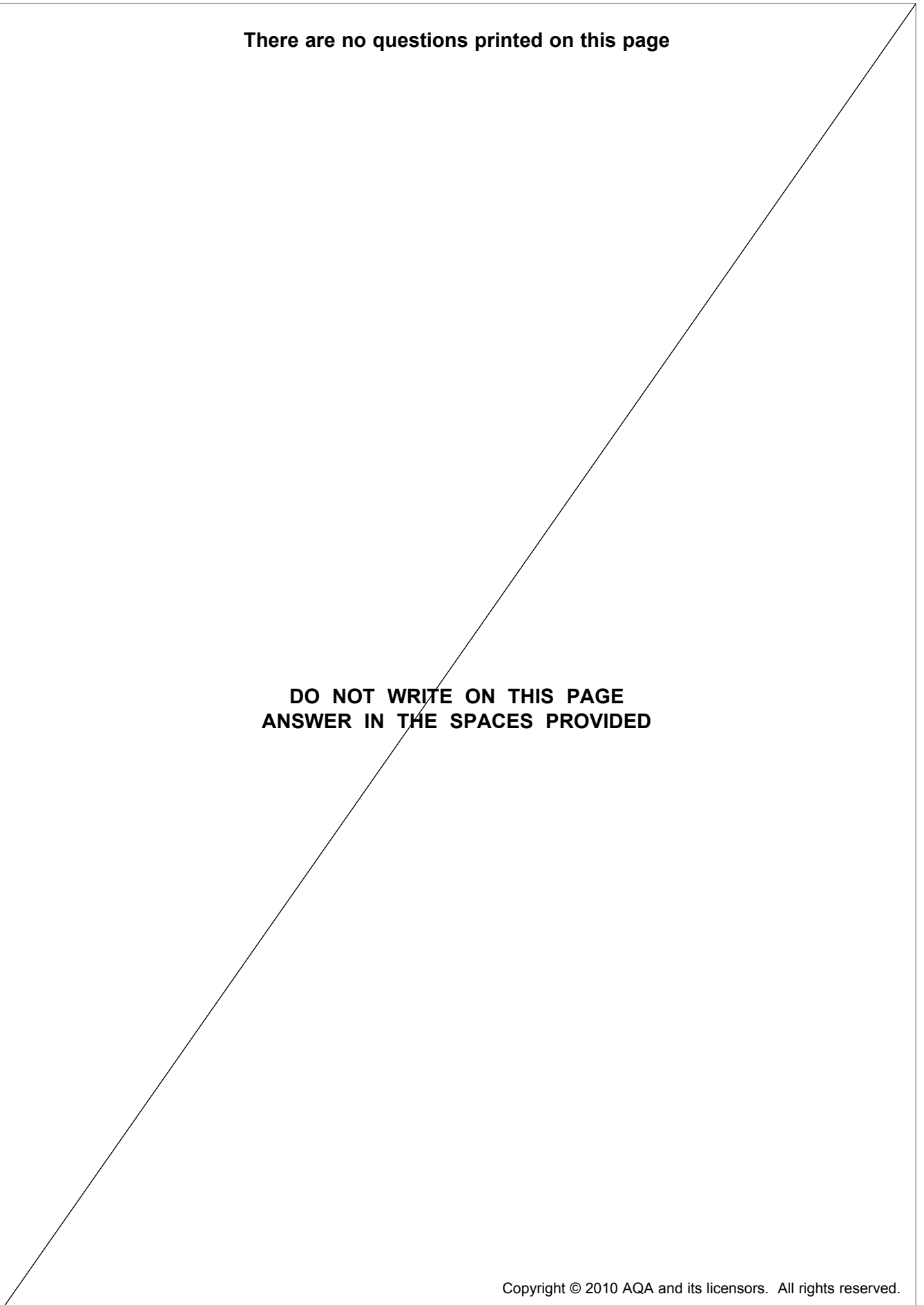

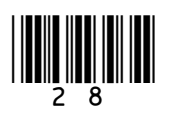